## Facultat d'Economia i Empresa, Grau en Estadística Programació Examen de Laboratori, 23 de maig 2019

## Exercici 1

Per a controlar la contaminacó atmosfèrica, les autoritats municipals disposen, entre d'altres, de tres data frames amb dades de vehicles. Un, de nom dfProp, emmagatzema per a cada vehicle el nom del propietari, el tipus de vehicle i l'any de matriculació. El segon, destrabar, emmagatzema per a cada tipus de vehicle, l'emissió teòrica de CO2. Pots considerar que els tipus de vehicle que hi ha a dfFabr són tots els existents. Exemples d'aquests dos data frames poden ser:

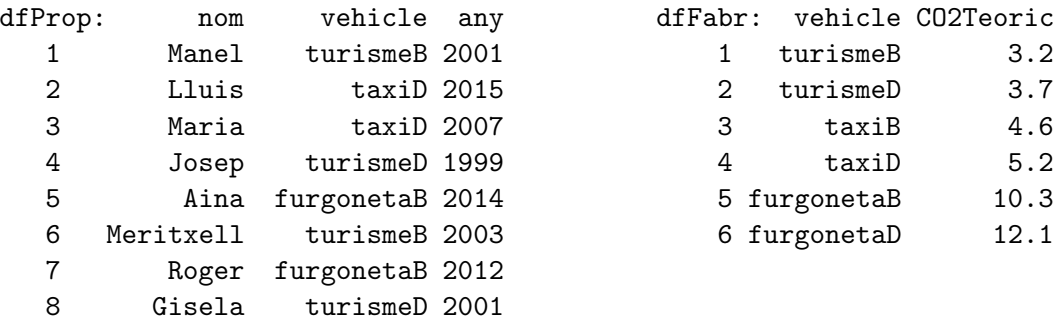

Un tercer data frame, de nom dfCircula, emmagatzema per a cada dia (indicat en el camp data) el nombre total de vehicles de cada tipus que circulen per la ciutat. Ací tens un exemple:

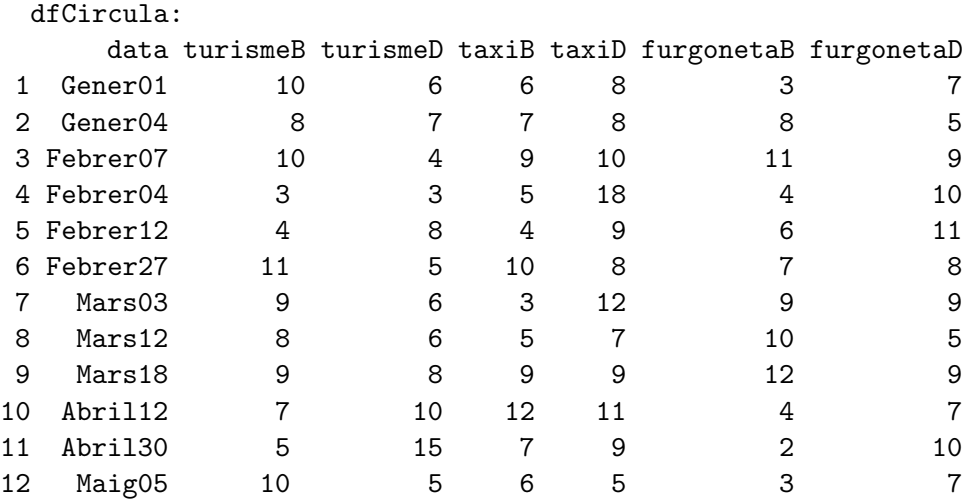

Amb aquestes dades i suposant que el límit admissible de CO2 total emés pels vehicles que circulen per la ciutat es representa per la variable maxTotalCO2, dissenya la funció

foraLimit (maxTotalCO2, dfCircula, dfFabr)

la qual calcula i retorna un vector amb les dates en les que ha estat sobrepassat el límit indicat per maxTotalCO2. En el cas que el valor de maxTotalCO2 fos 303.4 el resultat hauria de ser

"Febrer07" "Febrer27" "Mars03" "Mars18"

I si el valor de maxTotalCO2 fos 200 el resultat caldria que fos

"Gener01" "Gener04" "Febrer07" "Febrer04" "Febrer12" "Febrer27" "Mars03" "Mars12" "Mars18" "Abril12" "Abril30" "Maig05"

## Exercici 2

Les autoritats municipals volen prohibir entrar a la ciutat tot automòbil que emeti una quantitat de CO2 superior a un llindar representat per la variable maxAutomobil. Les autoritats saben que els vehicles de motor diesel matriculats abans d'un determinat any, representat per la variable anyDiesel, emeten en realitat 1.6 vegades la quatitat declarada pels fabricants. Els vehicles amb motor diesel són: turismed, taxiD i furgonetaD. Dissenya la funció

## prohibits (maxAutomobil, anyDiesel, dfProp, dfFabr)

que construeixi i retorni un data frame amb aquells propietaris que tenen un vehicle amb emissió real més gran que la permesa. Aquest data frame ha de tenir els camps (variables) següents:

nom: nom del propietari del vehicle amb emissió real superior a la permesa. CO2Teoric: emissió segons el fabricant de l'automòbil. CO2Real: emissió real segons les autoritats municipals.

En el cas que maxAutomobil tingui valor 5.5 i anyDiesel fos 2005, el resultat per a les dades indicades als exemples anteriors hauria de ser:

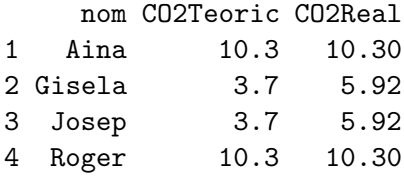

Quan maxAutomobil prengui valor 5.5 i anyDiesel sigui 2010, el resultat per a les dades indicades als exemples anteriors hauria de ser:

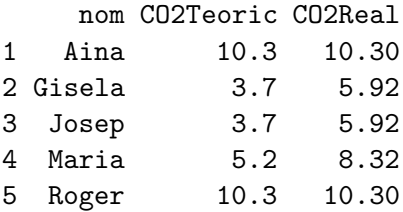